### **Controlli Automatici** Prof. Giuseppe Oriolo

# **Progetto in frequenza**

DIPARTIMENTO DI INGEGNERIA INFORMATICA **AUTOMATICA E GESTIONALE ANTONIO RUBERTI** 

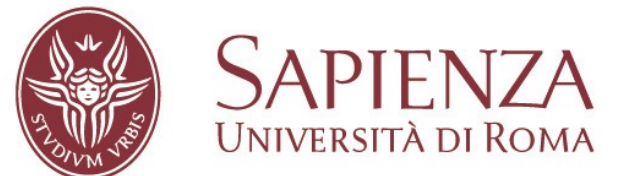

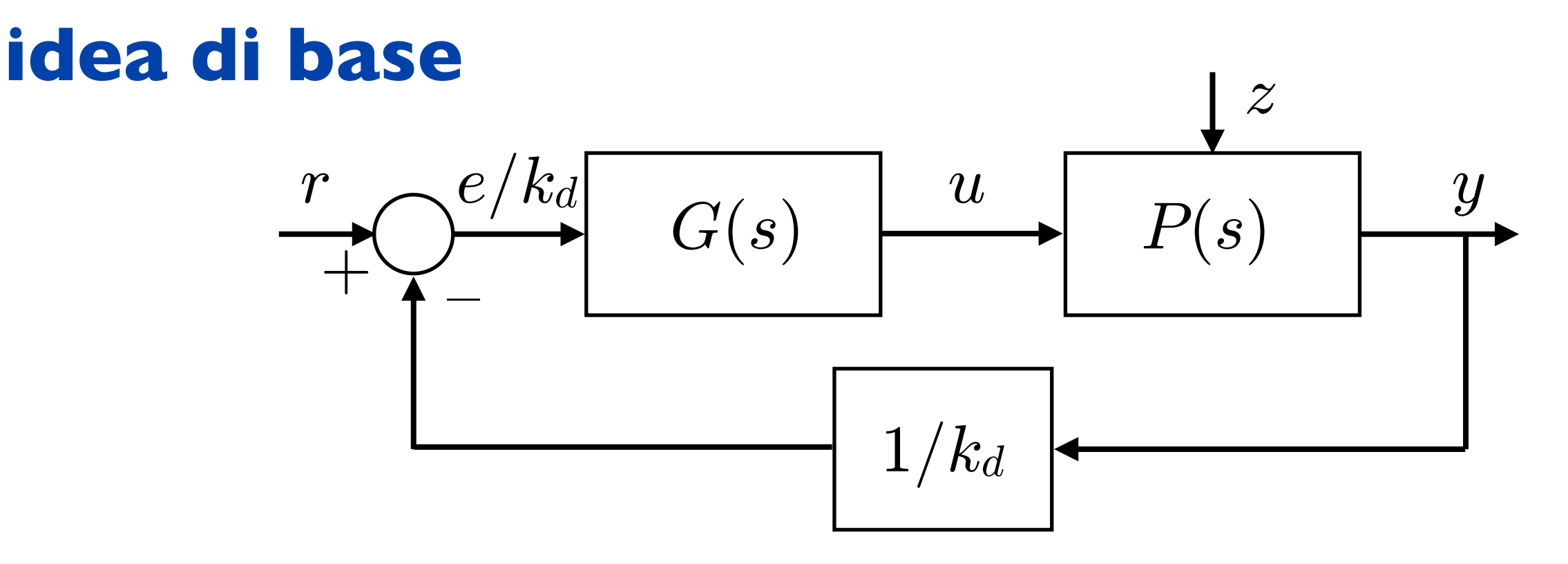

- una metodologia `classica' basata sull'uso di FdT come modelli e di grafici (ddB della risposta armonica) come strumenti
- hyp: la FdT del processo  $P(s)$  è priva di poli con  $Re[$   $>$ 0
- $\bullet\,$  ad anello aperto si avrà quindi  $n^+_F=0$  (purché anche la FdT del controllore  $G(s)$  sia priva di poli con  $Re[$   $>0)$
- per garantire che il SdC sia AS basterà quindi imporre  $m_\varphi > 0$ e  $k_F$  $> 0$  (criterio di Bode)

- le specifiche sulla precisione di risposta a regime permanente e sull'attenuazione/reiezione dei disturbi vengono soddisfatte intervenendo sulla FdT  $F(s)$  =  $G(s)P(s)$  del sistema ad anello aperto; in particolare, scegliendo opportunamente il guadagno del controllore e inserendo in quest'ultimo elementi integratori o risonanti
- anche le specifiche sulla precisione di risposta a regime transitorio vengono convertite in condizioni sul sistema ad anello aperto, e in particolare sulla sua risposta armonica  $F(j\omega): \omega_t \geq \omega_{t,\text{min}}$  e  $m_\varphi \geq m_{\varphi,\text{min}}$
- approccio conservativo: ci si pone l'obiettivo di conseguire dei valori  $\omega^*_t = \omega_{t,\mathrm{min}}$ e  $m\mathring{\varphi}{=}m_{\varphi,\mathrm{min}}$  per semplificare il progetto e ridurre la complessità del controllore

• il controllore viene sempre progettato nella forma

$$
G(s) = \frac{k_G}{s^h} R(s)
$$

- la costante  $k_G$  serve ad aumentare il guadagno del ramo diretto in modo da soddisfare specifiche sull'entità dell'errore a regime  $e_k$  o della risposta a regime ai disturbi  $y_z$
- i poli nell'origine  $s^h$   $(h = 0,1,2...)$  vengono usati per conseguire il tipo richiesto o a ottenere astatismo rispetto ai disturbi
- la funzione compensatrice  $R(s)$  ha il compito di modificare i ddB di  $F(j\omega)$  per garantire AS e specifiche sul transitorio
- se necessario, in  $G(s)$  vengono inseriti elementi risonanti puri per riproduzione (reiezione) di riferimenti (disturbi) sinusoidali

## **algoritmo di progetto in frequenza**

- 1. scegliere il (minimo\*) numero  $h$  di poli nell'origine necessario per conseguire tipo e/o astatismo richiesto
- 2. scegliere il (minimo\*) valore di  $|k_G|$  necessario per soddisfare le specifiche su  $e_k$  o  $y_z$ , e scegliere il segno di  $k_G$  in modo che si abbia  $k_F$  > 0
- 3. tracciare i ddB della FdT del processo modificato

$$
\hat{F}(s) = \frac{k_G}{s^h}P(s)
$$

e valutare se i valori di  $\omega_t$  e  $m_\varphi$  sono adeguati; in caso contrario, proseguire

scegliere una funzione compensatrice  $R(s)$  che modifichi i ddB di  $\hat{F}(s){=}F(s)R(s)$  in modo da ottenere  $\omega^*_t$  e  $m^*_\varphi$ 

<sup>\*</sup> approccio conservativo

- il calcolo di  $k_G$  al passo 2 si effettua assumendo che la funzione compensatrice  $R(s)$  abbia guadagno  $k_R=1$  e imponendo la disequazione sull'entità di  $e_k$  o  $y_z$
- mentre le scelte ai passi 1, 2, 3 sono univocamente determinate, la scelta della funzione compensatrice  $R(s)$  al passo 4 non è unica
- per non violare le specifiche a regime sull'errore o sulla risposta al disturbo, già soddisfatte con la scelta di  $k_G$  al passo 2,  $R(s)$ dovrà avere guadagno  $k_R > 1$
- in generale, è sempre possibile sintetizzare  $R(s)$  usando una combinazione di due funzioni compensatrici elementari, dette anticipatrice e attenuatrice, con l'eventuale aggiunta di un guadagno  $\geq 1$

## **funzioni compensatrici elementari**

- guadagno unitario, un polo e uno zero
- funzione anticipatrice

$$
R_a(s) = \frac{1 + \tau_a s}{1 + \frac{\tau_a}{m_a} s}
$$

con  $\tau_a > 0, m_a > 1$ 

- max amplificazione  $m_a$
- max anticipo  $\arcsin \frac{m_a 1}{m_a + 1}$
- anticipo in banda (beneficio)
- amplificazione oltre una certa frequenza (effetto collaterale)

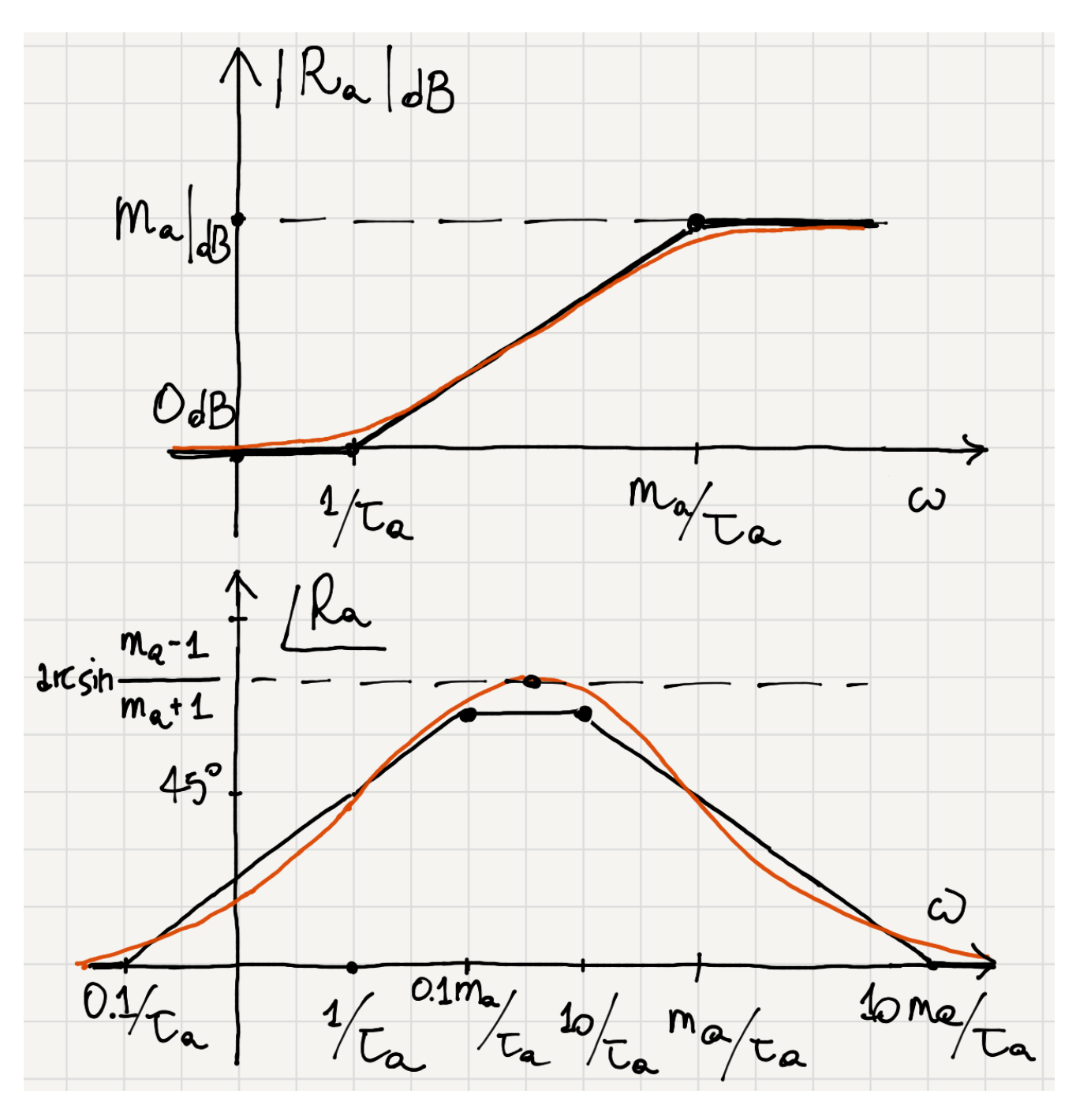

• funzione attenuatrice

$$
R_i(s) = \frac{1 + \frac{\tau_i}{m_i}s}{1 + \tau_i s}
$$

$$
\text{con} \quad \tau_i > 0, m_i > 1
$$

max attenuazione —  $m_i$ 

• max ritardo –  $\arcsin \frac{m_i-1}{m_i+1}$  –  $\arcsin \frac{45^{\circ}}{1}$ 

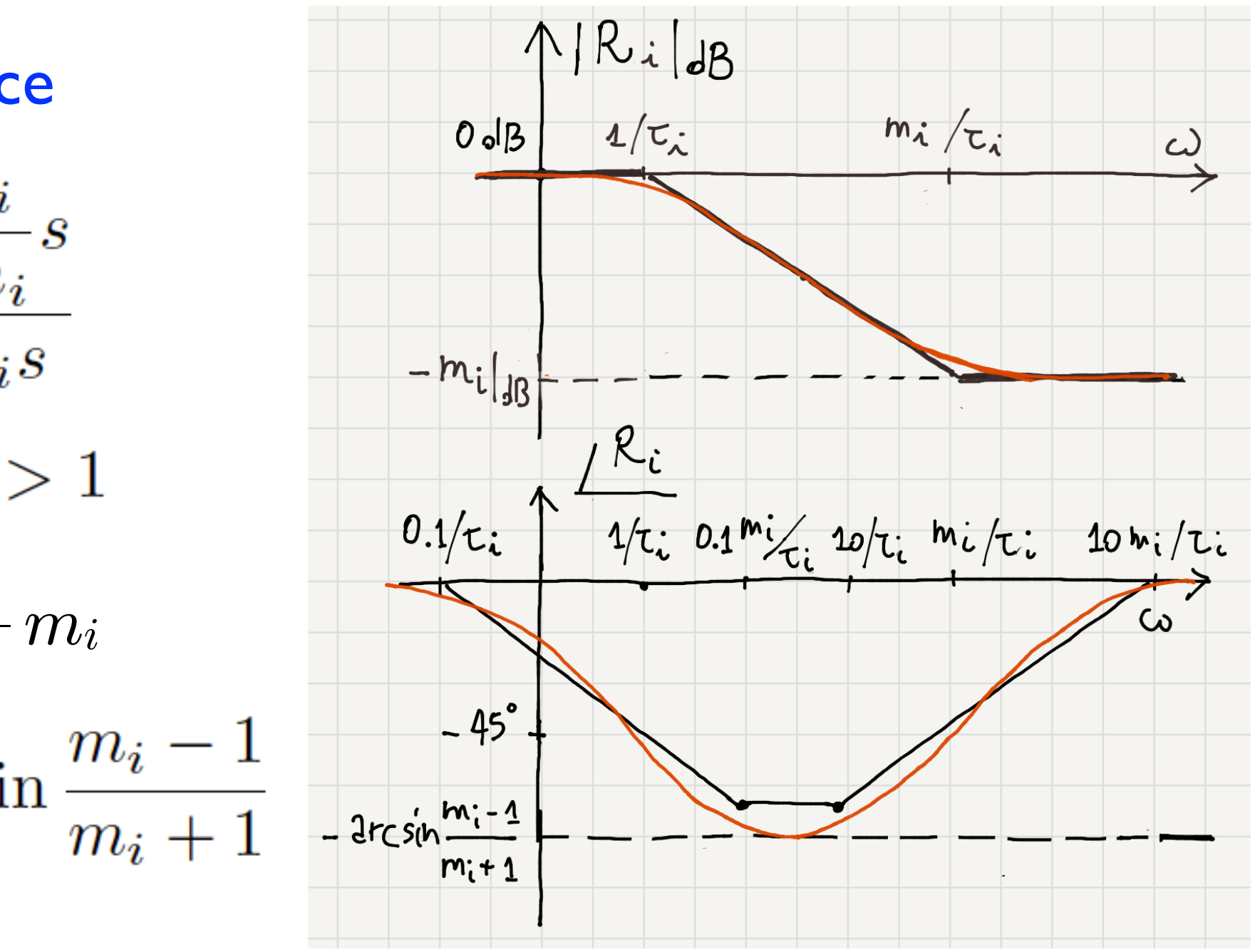

- ritardo in banda (effetto collaterale)
- attenuazione oltre una certa frequenza (beneficio)
- entrambe le funzioni prendono il nome dal rispettivo beneficio

- per la scelta della funzione compensatrice è comodo usare i diagrammi universali
- rappresentano modulo e fase delle funzioni anticipatrici al variare di m
- in ascissa compare la pulsazione normalizzata  $\omega\tau$
- valgono anche per le funzioni attenuatrici, pur di attribuire segno negativo alle ordinate

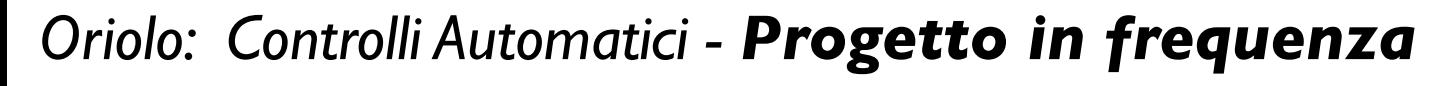

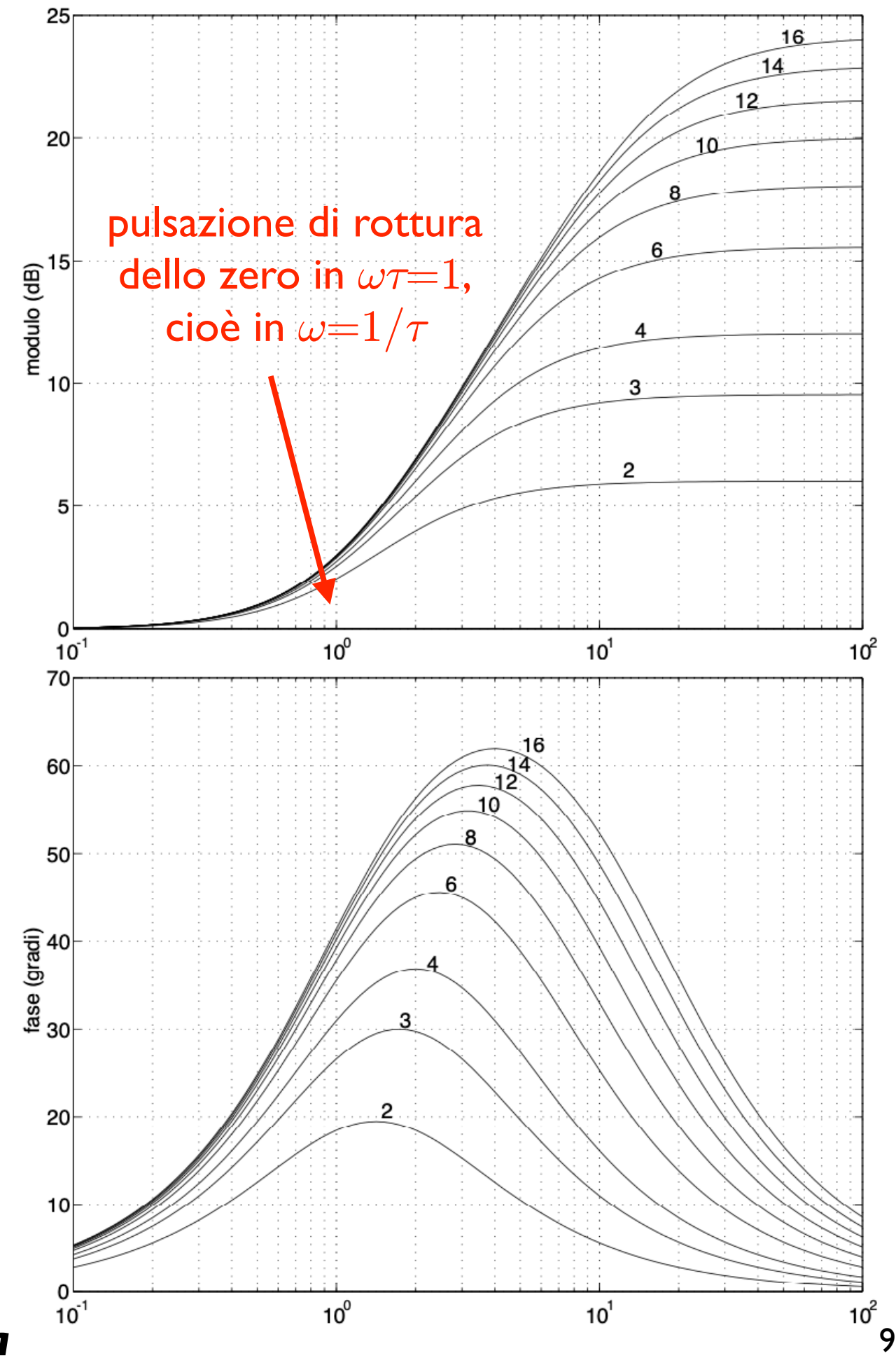

- $\bullet$   $m$  determina l'intensità dell'azione compensatrice (anticipo o attenuazione) mentre  $\tau$  ne stabilisce la collocazione in frequenza
- in genere, per le funzioni anticipatrici è opportuno scegliere un valore di  $\omega\tau$ "piccolo" (e.g., in  $[0.1,1]$ ) in modo da ottenere alla pulsazione  $\omega$  l'anticipo necessario (beneficio) mantenendo però limitata l'amplificazione (effetto collaterale)
- al contrario, per le funzioni attenuatrici si deve scegliere un valore di  $\omega\tau$ "grande" (e.g., in [50,100]) per ottenere alla pulsazione  $\omega$  l'attenuazione necessaria (beneficio) mantenendo però limitato il ritardo (effetto collaterale)
- una volta che si sia scelto un valore  $p$  di  $\omega\tau$ , per collocare la corrispondente azione compensatrice in  $\omega_t^*$  si pone  $\tau = p/\omega_t^*$

# **compensazione: casi tipici**

l. è necessario aumentare  $m_\varphi$  senza modificare  $\omega_t$  ( $\omega_t^* \approx \omega_t$ )

- $\bullet~$  si deve anticipare la fase in  $\omega_t$  di almeno  $m_{\varphi}^{\ast}\!\!- \!m_{\varphi} \!\!= m_{\varphi}^{\ast}\!\!-\! 180\degree\!\!-\!\!\angle\hat{F}(j\omega_t)$ , senza però amplificare significativamente il modulo
- usare una funzione anticipatrice con (1)  $m$  in grado di fornire l'anticipo richiesto (2)  $\omega\tau$  sufficientemente "piccola", e collocare l'anticipo in  $\omega_t$

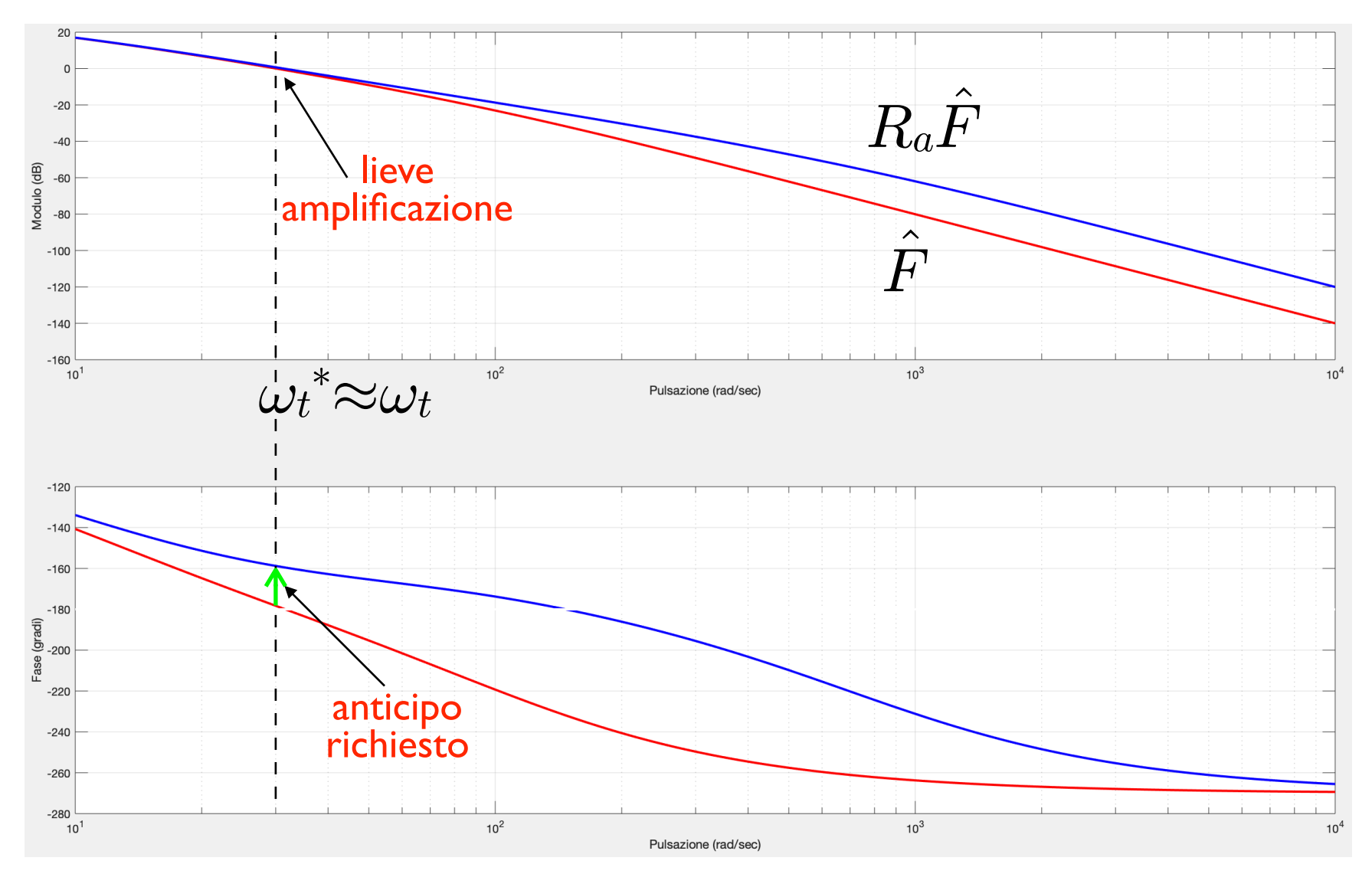

*Oriolo: Controlli Automatici - Progetto in frequenza* 11

#### 2. è necessario aumentare  $m_\varphi$  e  $\omega_t$  può diminuire  $\left(\omega_t^*<\omega_t\right)$

- $\hat{F}$ ( • si deve attenuare il modulo in  $\omega_t^*$  di  $|F(j\omega_t^*)|_{\rm dB}$ , senza però ritardare le fasi di più di  $m_\varphi {-} m_\varphi^* = \angle \hat{F}(j\omega_t {}^*){+}180^\circ {-} m_\varphi^{'*}$
- usare una funzione attenuatrice con (1)  $m$  in grado di fornire l'attenuazione richiesta (2)  $\omega\tau$  sufficientemente "grande" da limitare il ritardo di fase entro il massimo tollerabile, e collocare l'attenuazione in  $\omega_t{}^*$

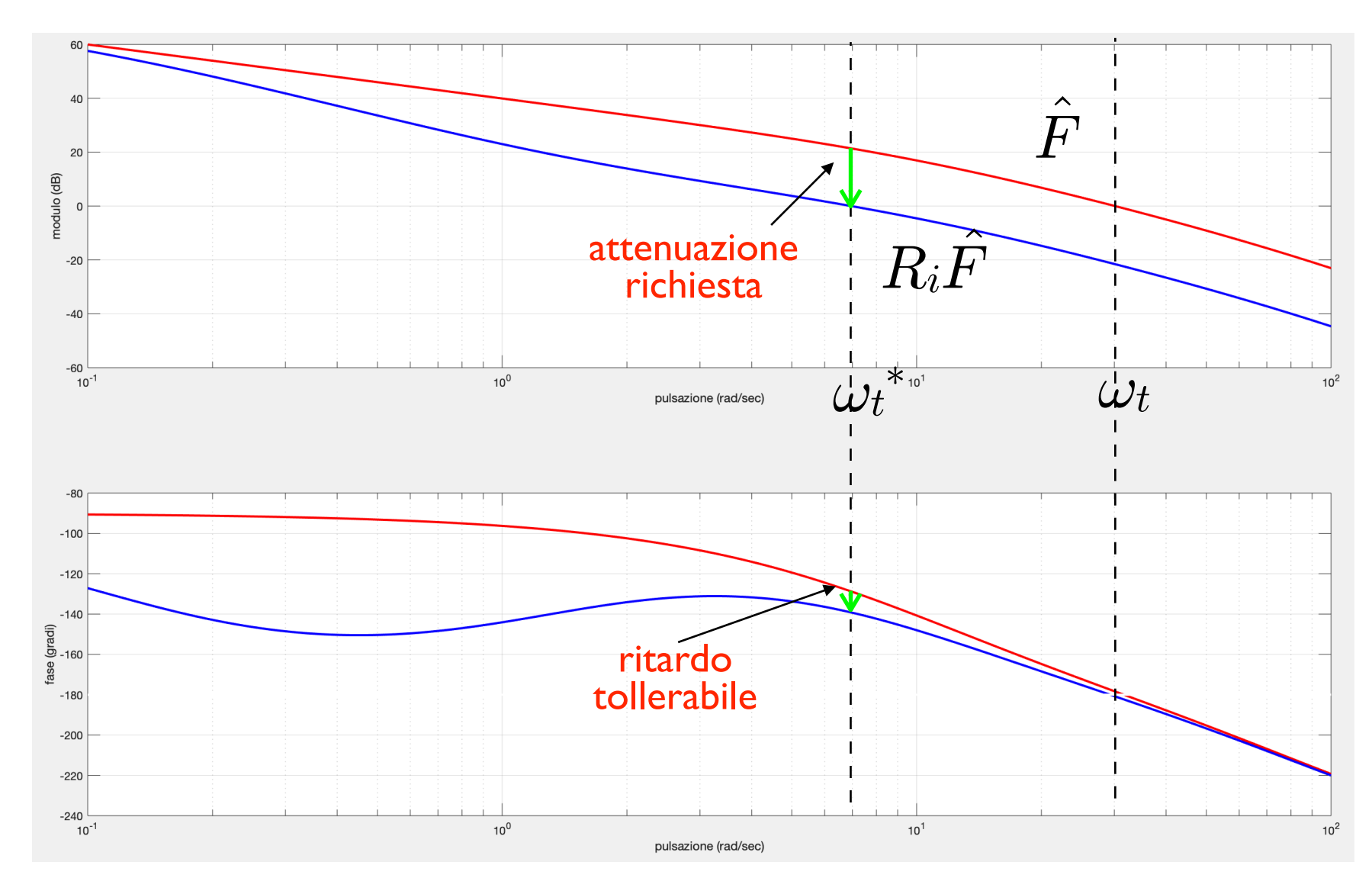

*Oriolo: Controlli Automatici - Progetto in frequenza* 12

#### 3. è necessario aumentare  $\omega_t$   $(\omega_t^*$  $> \omega_t)$

- se la fase in  $\omega_t^*$  è già adeguata basta  $k_R=1/|F(j\omega_t^*)|$ ; altrimenti amplificare il modulo in  $\omega_t{}^*$  di  $-|\hat F(j\omega_t{}^*)|_{\rm dB}$  anticipando le fasi di almeno  $m\rlap{\phi}^*\!\!-\!180\degree\!\!-\!\!\angle\hat F(j\omega_t{}^*)$  $\hat{F}$ (
- nel secondo caso, usare una funzione anticipatrice con (1)  $m$  in grado di fornire l'anticipo richiesto (2)  $\omega\tau$  tale da fornire un'amplificazione minore o uguale a quella richiesta, e collocare l'anticipo in  $\omega_t{}^*$
- $\bullet\;$  se necessario, aggiungere un  $k_R{>}1$  per fornire l'amplificazione mancante in  $\omega_t{}^*$

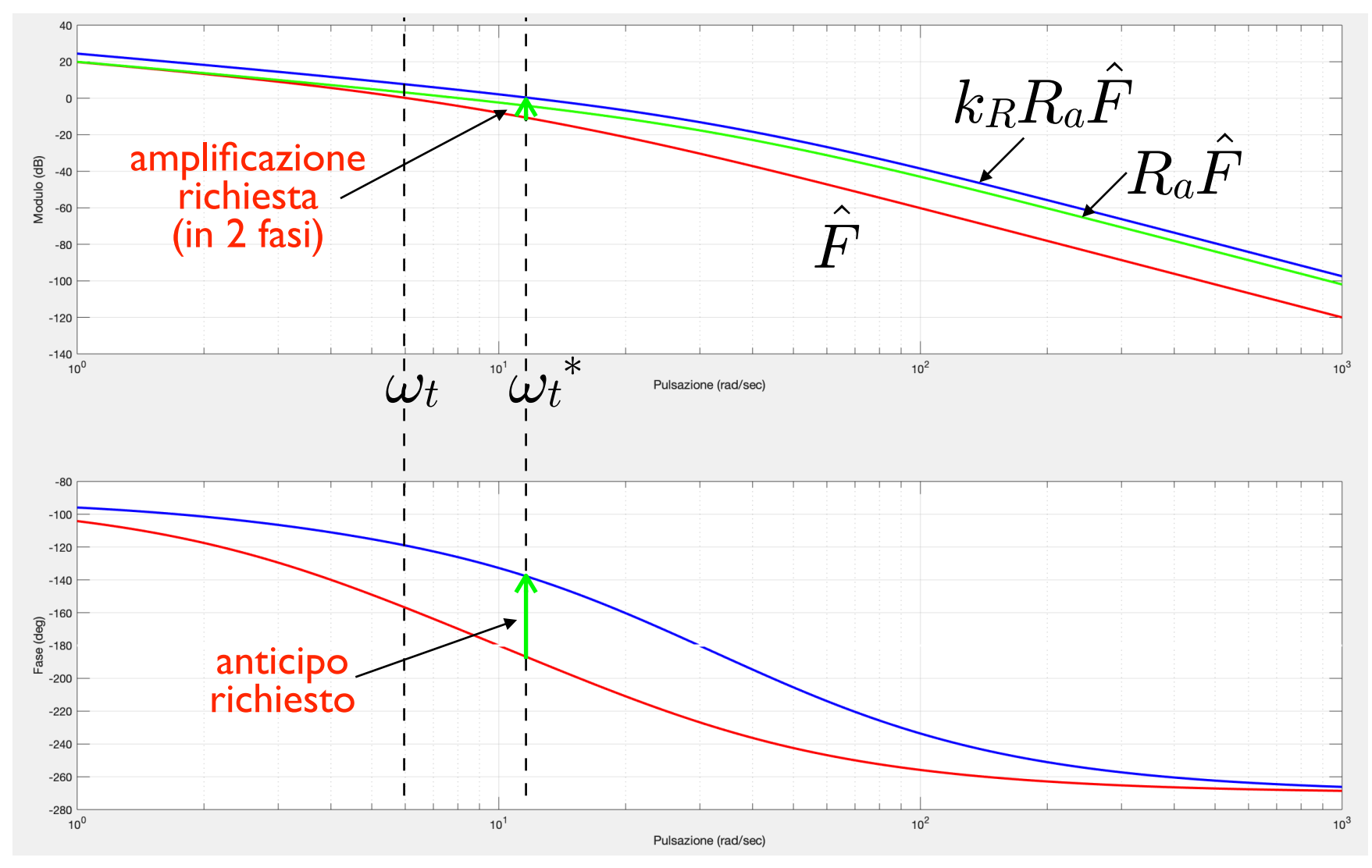

*Oriolo: Controlli Automatici - Progetto in frequenza*

#### 4. è necessario diminuire o lasciare inalterata  $\omega_t$   $(\omega_t {}^* \!\! \leq \! \omega_t)$

- se la fase in  $\omega_t^*$  è adeguata basta un'attenuatrice (caso 2); altrimenti anticipare la fase in  ${\omega_t}^*$  di almeno  $m_\varphi^*$ – $180^\circ\!\!-\!\!\angle\hat{F}(j{\omega_t}^*)$ , e poi attenuare quanto serve
- nel secondo caso, usare un'anticipatrice con (1)  $m$  in grado di fornire l'anticipo richiesto più un margine (2)  $\omega \tau$  "piccola"; e un'attenuatrice con (1) m in grado di fornire l'attenuazione necessaria (2)  $\omega\tau$  abbastanza "grande" da limitare il ritardo entro il margine; per entrambe collocare la compensazione in  $\omega_t{}^*$

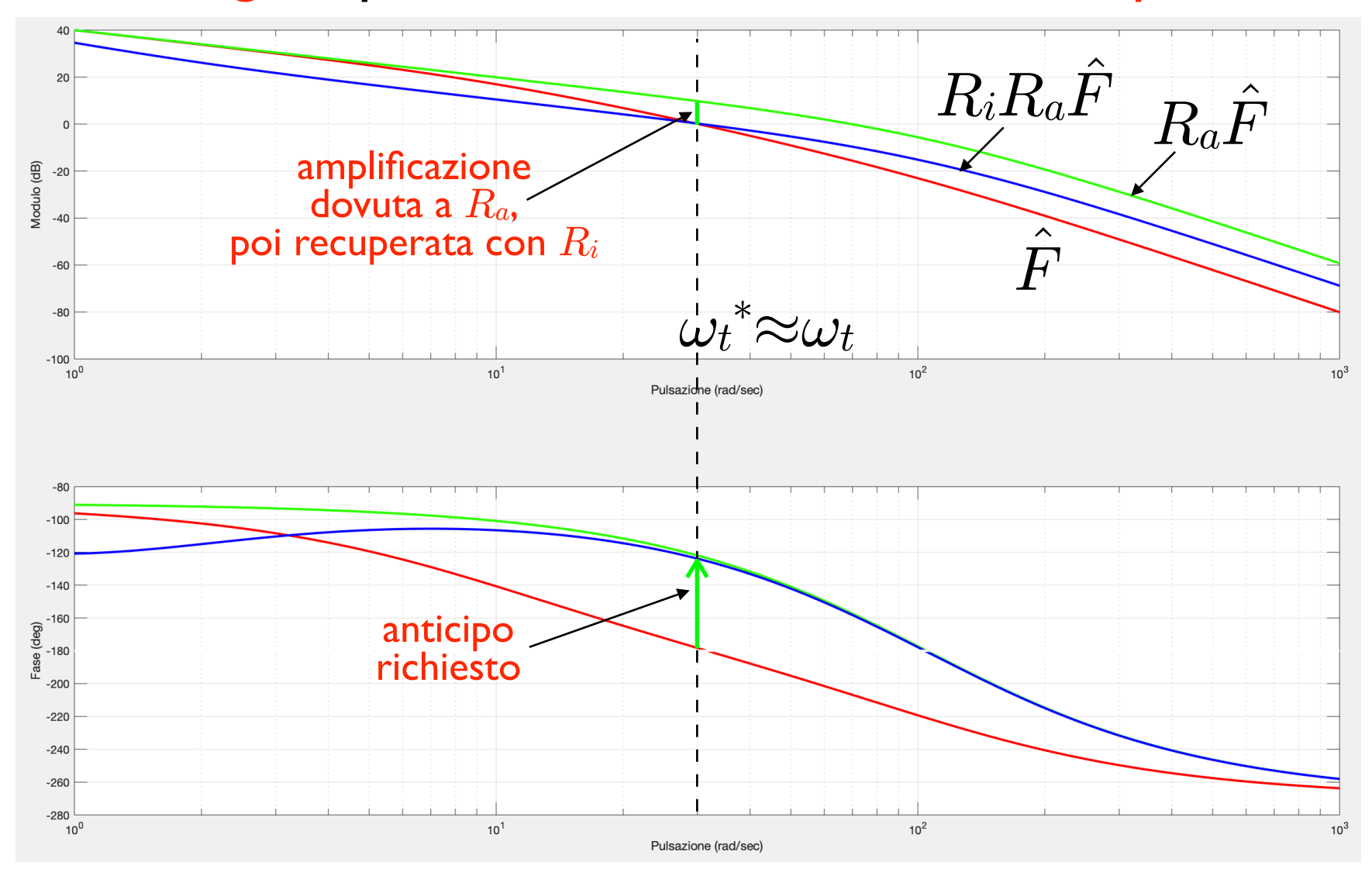

*Oriolo: Controlli Automatici - Progetto in frequenza*